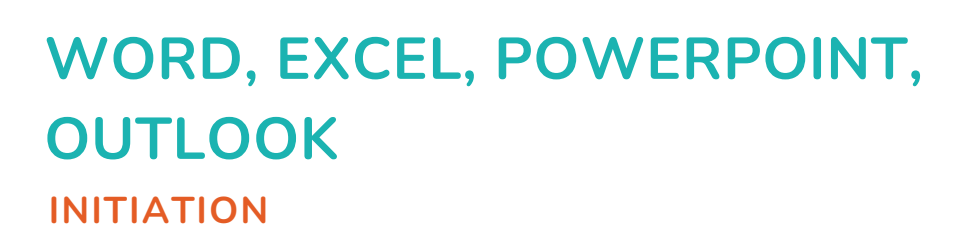

**ORMATION CLASSE VIRTUELLE** 

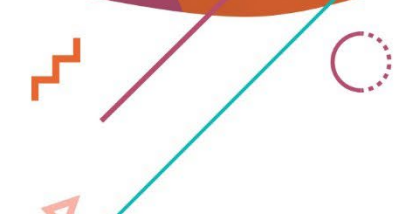

H.

 $\overline{\mathbf{o}}$ 

 $\overline{C}$ 

 $\mathbf{r}^{\mathbf{d}}$ 

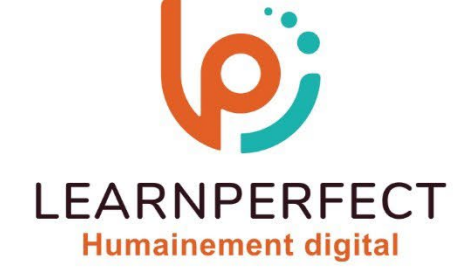

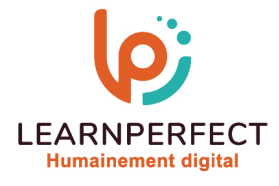

# **PROGRAMME DE FORMATION PACK OFFICE**

# **Intitulé**

Initiation

# **Public visé**

Cette session de formation s'adresse à toute personne ayant dans son activité à utiliser les logiciels Word, Excel, PowerPoint et Outlook.

## **Prérequis**

- o Matériel informatique et connexion internet dans le cadre des formations en distanciel et présentiel chez le Client.
- o Le logiciel concerné dans le cadre de votre formation.
- o Un test de positionnement est à réaliser en amont de la formation et conditionne l'accès à la formation adapté au niveau et objectifs de l'apprenant.

## **Durée et modalités d'accès**

Selon la modalité de dispensation de la formation :

- Classe virtuelle individuelle : Durée recommandée de 8H Référence : PO-IN
	- Classe virtuelle collective : Durée recommandée de 14H
		- o En inter-entreprise Référence : PO-INCER
		- o En intra-entreprise Référence : PO-INCRA
		- o En présentiel Durée recommandée de 2 jours

Nous contacter pour toute autre durée.

#### **Financement**

- Tarifs : nos formations sont adaptées aux besoins des participants. Merci de nous contacter pour un devis personnalisé.
- o Formations finançables au titre du plan de développement des compétences et par les OPCO dans le cadre du CPF sous réserve d'éligibilité et d'être associées à une certification.

## **Thème de la formation**

o Permettre à l'apprenant de maitriser les fonctionnalités de base dans les logiciels communs du pack Office.

## **Certification**

- o Optionnel : passage d'une certification au choix du stagiaire.
- o Les certifications proposées sont les suivantes : TOSA.

## **Objectifs**

- o Se familiariser avec l'environnement de travail dans les logiciels Office.
- o Utiliser les fonctionnalités de base dans les logiciels Word, Excel, PowerPoint et Outlook.

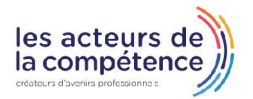

**& 01.49.59.62.62** 

**& www.learnperfect.fr** 

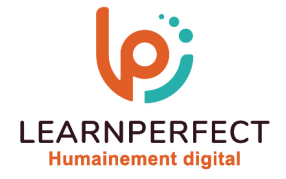

#### **Contenu Pédagogique**

Le contenu pédagogique est personnalisable en fonction des durées de formation selon les besoins, niveaux de compétence et rythme d'apprentissage des apprenants assurant ainsi une approche pédagogique précise et efficace.

## $\triangleright$  Word

- o Mettre en forme le texte
- o Créer des tableaux
- o Mettre en page son document
- o Insérer des objets
- o Utiliser vos documents longs

## $\triangleright$  Fxcel

- o Présentation de l'interface
- o Mettre en forme ses tableaux
- o Gérer des calculs simples dans un tableau
- o Créer et personnaliser un graphique
- o Consulter une base de données

## PowerPoint

- o Présentation de l'interface
- o Mettre en page ses diapositives
- o Les outils « Art »
- o Utiliser les masques de diapositives

# **D** Outlook

- o Présentation de l'interface
- o Naviguer dans Outlook Online
- o Configurer l'affichage de sa boîte aux lettres
- o Trier et filtrer ses messages
- o Les modes Lecture et Édition
- o Créer des règles
- o Rechercher dans la boîte aux lettres
- o Créer, importer et gérer les contacts
- $\triangleright$  Trucs et astuces
	- o Travailler en ligne
	- o Partager des fichiers et dossiers
	- o Enregistrer un brouillon de message/ garder un message en cours de rédaction

## **Moyens pédagogiques et techniques**

- o Parcours pédagogique en face à face à distance avec un formateur expert.
- o Utilisation de la classe virtuelle.
- o Méthode utilisée : en cours individuel ou collectif.
- o Les sessions seront réservées en autonomie par l'apprenant depuis sa plateforme.
- o Session pratiques avec exercices préparatoires et de consolidation récupérés depuis l'espace apprenant avec corrigés intégrés.
	- o Phase de pré-learning : préparation à la session à venir par la lecture de ressources pédagogiques proposés dans le support de cours.
	- Phase de mise en pratique : durant le cours, mise en application situationnelle favorisant l'interaction et permettant d'approfondir la compréhension et d'acquérir les compétences nécessaires pour utiliser Excel, Word, Powerpoint et Outlook avec aisance en contexte.

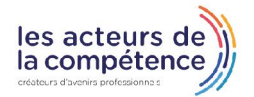

- **& 01.49.59.62.62**
- **& www.learnperfect.fr**

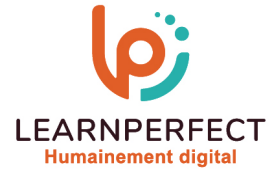

# **Modalités de suivi de l'exécution et appréciation des résultats**

- o Formation personnalisée, animée par un formateur dédié.
- o Audit de début de formation: évaluation préalable du niveau et recueil de besoins de l'apprenant à travers un quiz (écrit sous format de QCM).
- o En amont de la formation individuelle, le formateur étudie à partir de l'évaluation, les besoins et réponses de l'apprenant, pour adapter les cours dispensés et ainsi prescrire un parcours individualisé.
- o À l'issue de chaque session pédagogique: Compte-rendu rédigé par le formateur avec mesure des acquis.
- o Contrôle continu par le formateur tout au long de la formation.
- o Evaluations formatives tout le long de la formation : Cours par cours par rapport à une fiche de suivi.
- o Un bilan de fin de formation correspondant aux points acquis est rédigé par le formateur.
- o Délivrance d'une attestation de fin de formation : Le suivi des sessions donnera lieu à la production d'attestations de suivi de la formation certifiées par Learnperfect.

## **Modalités d'assistance et d'accompagnement**

- o Tout au long de la période d'apprentissage, l'accompagnement est assuré par des formateurs tuteurs, ayant une expérience d'au moins 3 ans dans la formation pour adulte et un formateur référent.
- o L'apprenant est également accompagné par le service relation client, joignable de 8h à 18h toute la journée, du lundi au vendredi par mail relationclient@learnperfect.fr par téléphone au +33 1 49 59 62 65.
- o Un service support est à l'écoute de l'apprenant pour toute sollicitation lors de démarrage de cours ou d'éventuels réglages à faire pour l'accès à l'espace apprenant ou à la classe virtuelle.

#### **Délais d'accès**

o L'accès aux ressources pédagogiques est réalisé dans les 15 jours ouvrés suite à la réception du devis validé ou de la convention de stage par le bénéficiaire.

#### **Accessibilité aux personnes handicapées**

o Nos formations sont accessibles aux personnes en situation de handicap. Merci de nous contacter pour toute question ou demande à ce sujet.

#### **Tarifs**

o Nos formations sont adaptées aux besoins des participants. Merci de nous contacter pour un devis personnalisé.

#### **Certificat qualité du prestataire**

o LearnPerfect est certifié Qualiopi.

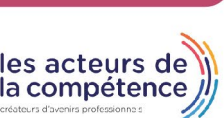

10 Passage Josset 75011, Paris

**& www.learnperfect.fr**